## **cdc - Anomalie #3102**

# **Ne pas afficher les professeurs membres de la classe en cours dans la liste de des utilisateurs à ajouter**

19/03/2012 10:43 - Brice Hué Bi

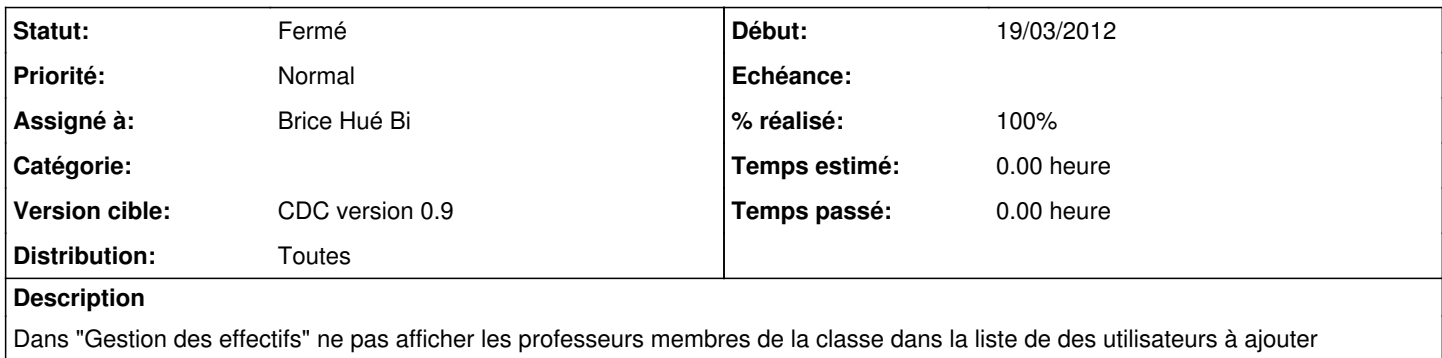

#### **Révisions associées**

### **Révision fd366855 - 23/03/2012 16:51 - Brice Hué Bi**

Affichage uniquement des professeurs non memebres de la classe en cours (Fixes: #3102)

#### **Historique**

#### **#1 - 23/03/2012 16:58 - Brice Hué Bi**

- *Statut changé de Nouveau à Résolu*
- *% réalisé changé de 0 à 100*

Appliqué par commit [fd36685539137560c248372c010e1bbb8a853c02.](https://dev-eole.ac-dijon.fr/projects/cdc/repository/revisions/fd36685539137560c248372c010e1bbb8a853c02)

#### **#2 - 17/04/2012 10:00 - Gérald Schwartzmann**

*- Version cible mis à CDC version 0.9*

#### **#3 - 20/06/2012 17:29 - Gérald Schwartzmann**

*- Statut changé de Résolu à Fermé*